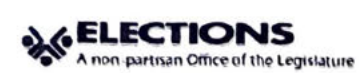

# DISCLOSURE STATEMENT COVER PAGE **LOCAL ELECTIONS CANDIDATE**

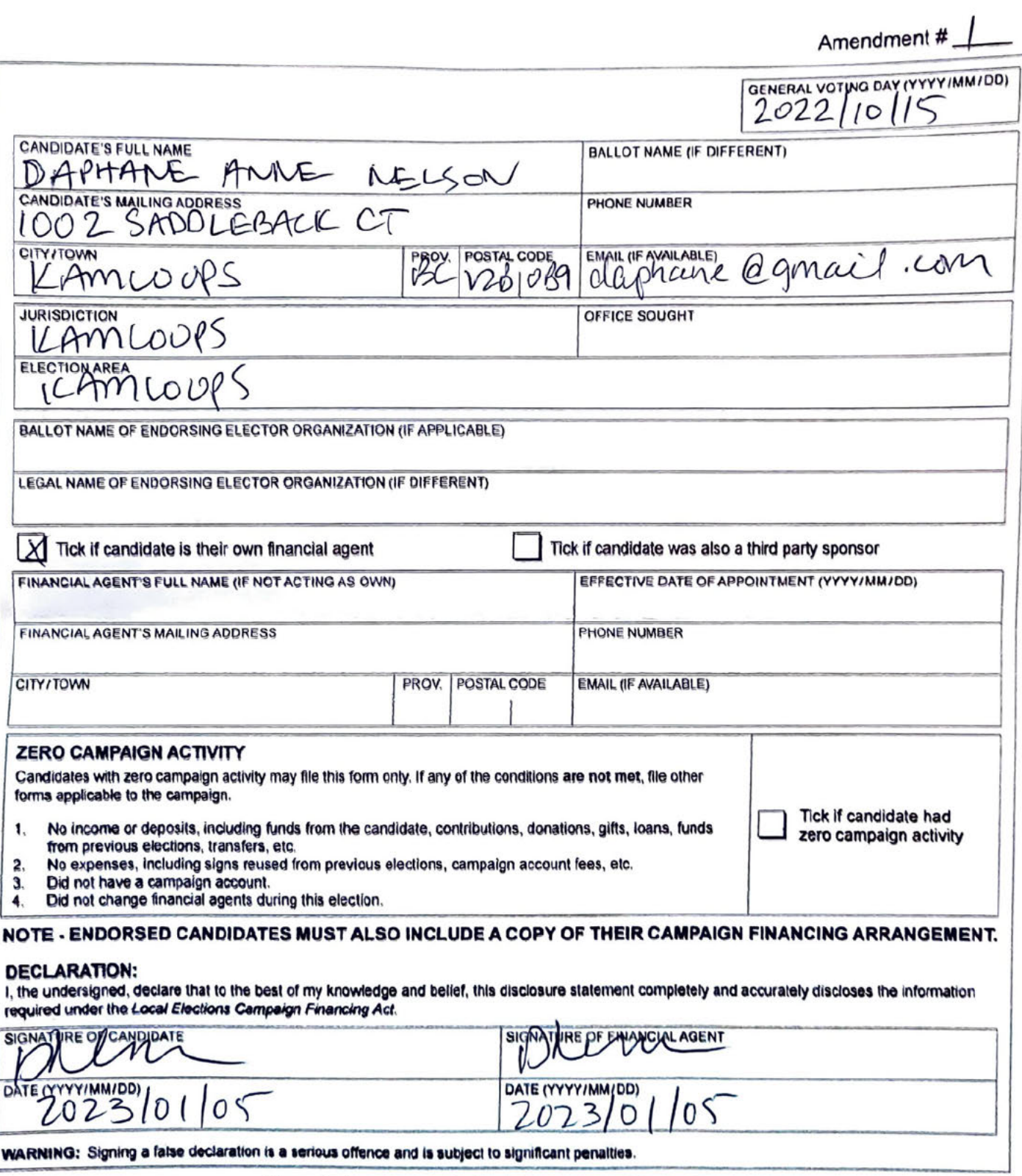

Please submit your report to Elections BC: electoral finance@elections.bc.ca

This information is collected under the authority of the Lecal Elections Campaign Financing Act and the Presiden<br>Infinitentiate and Protection of Privery Air. The information will be used to administer provisions under the

ř

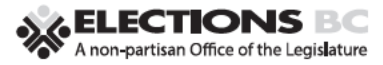

## **CAMPAIGN FINANCING SUMMARY LOCAL ELECTIONS CANDIDATE**

4301  $(22/04)$ 

#### NAME OF CANDIDATE DAPHANE ANNE NELSON

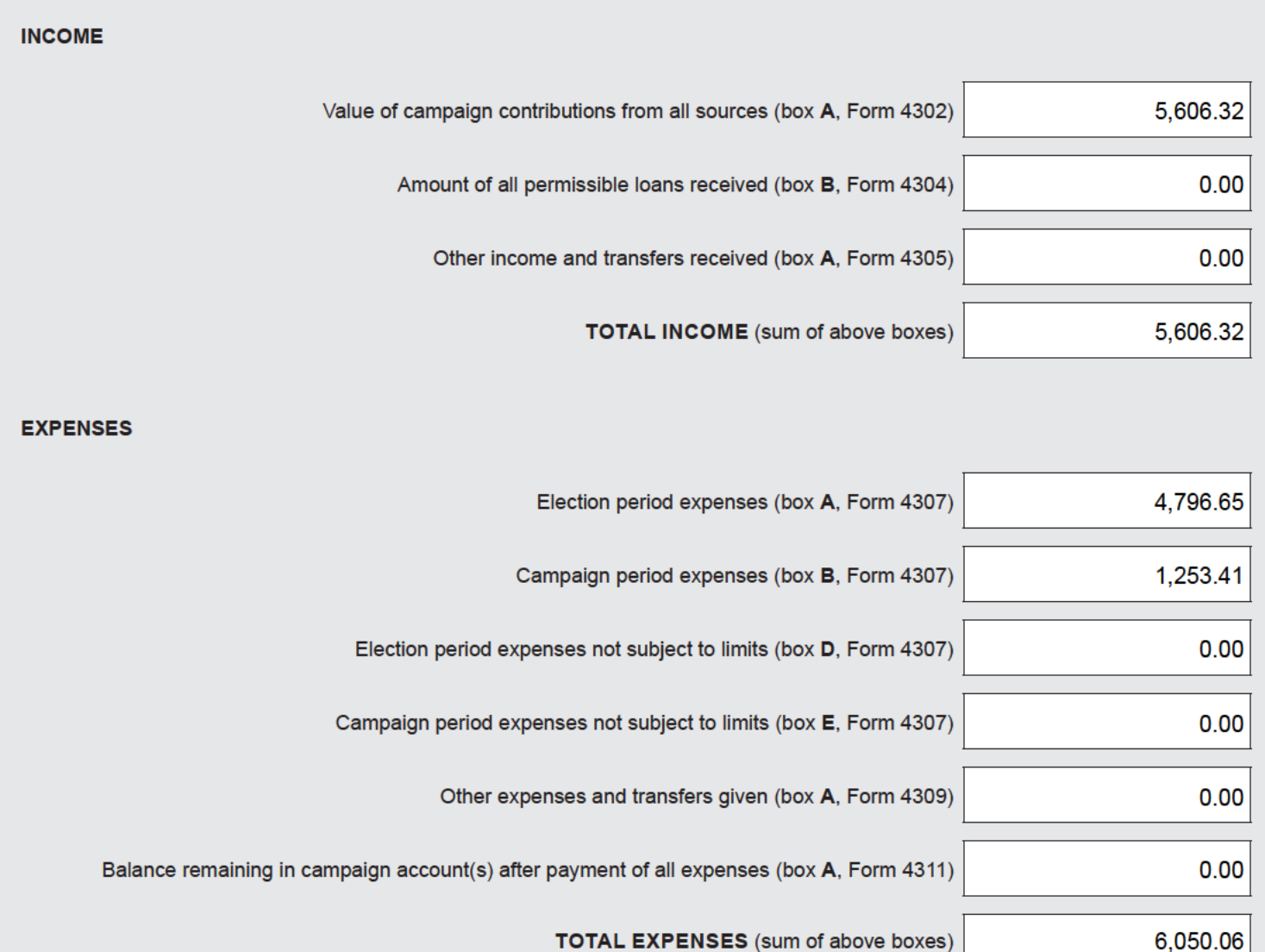

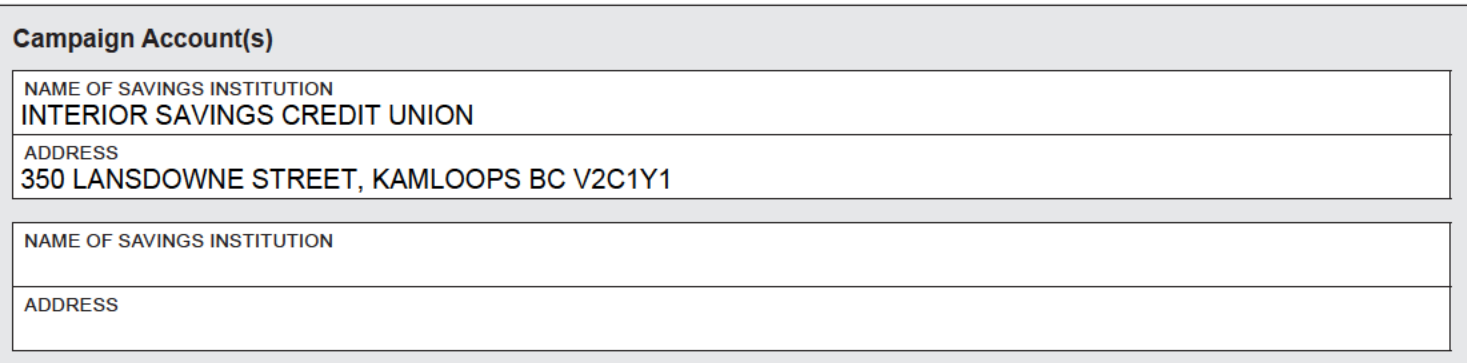

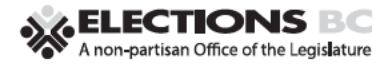

# SUMMARY OF CAMPAIGN CONTRIBUTIONS

#### **LOCAL ELECTIONS CANDIDATE**

NAME OF CANDIDATE DAPHANE ANNE NELSON

Campaign contributions include monetary and in-kind contributions. Campaign contributions from the candidate must be reported in the same way as contributions from other sources. Do not include anonymous contributions with contributions less than \$100.

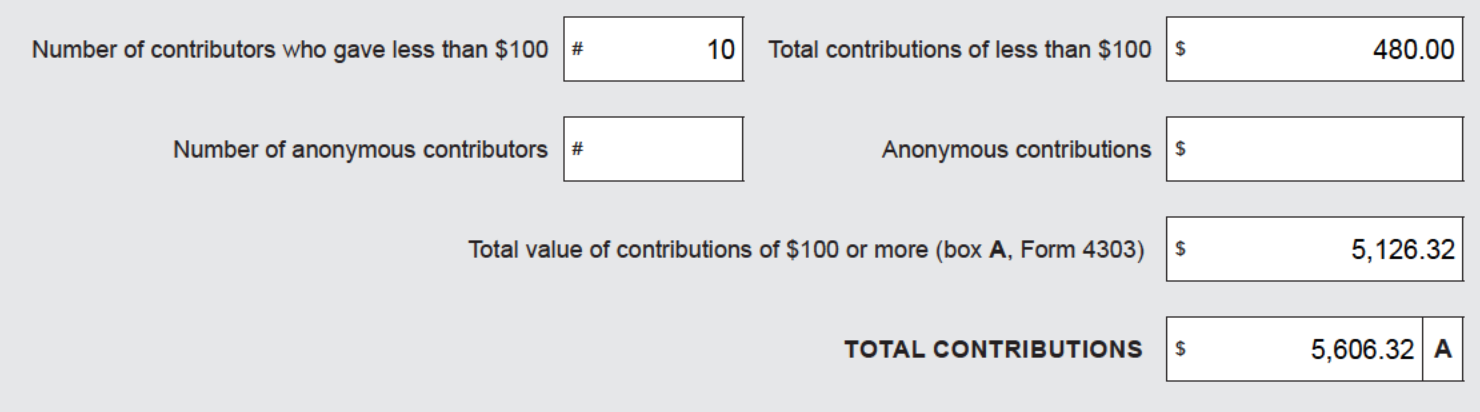

4302  $(22/03)$ 

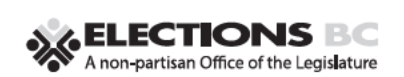

# **CAMPAIGN CONTRIBUTIONS WITH A TOTAL VALUE OF \$100 OR MORE**

### **LOCAL ELECTIONS CANDIDATE**

4303  $(22/03)$ 

#### **NAME OF CANDIDATE PAGE** 1 DAPHANE ANNE NELSON  $\overline{2}$ OF

Attach additional forms if necessary.

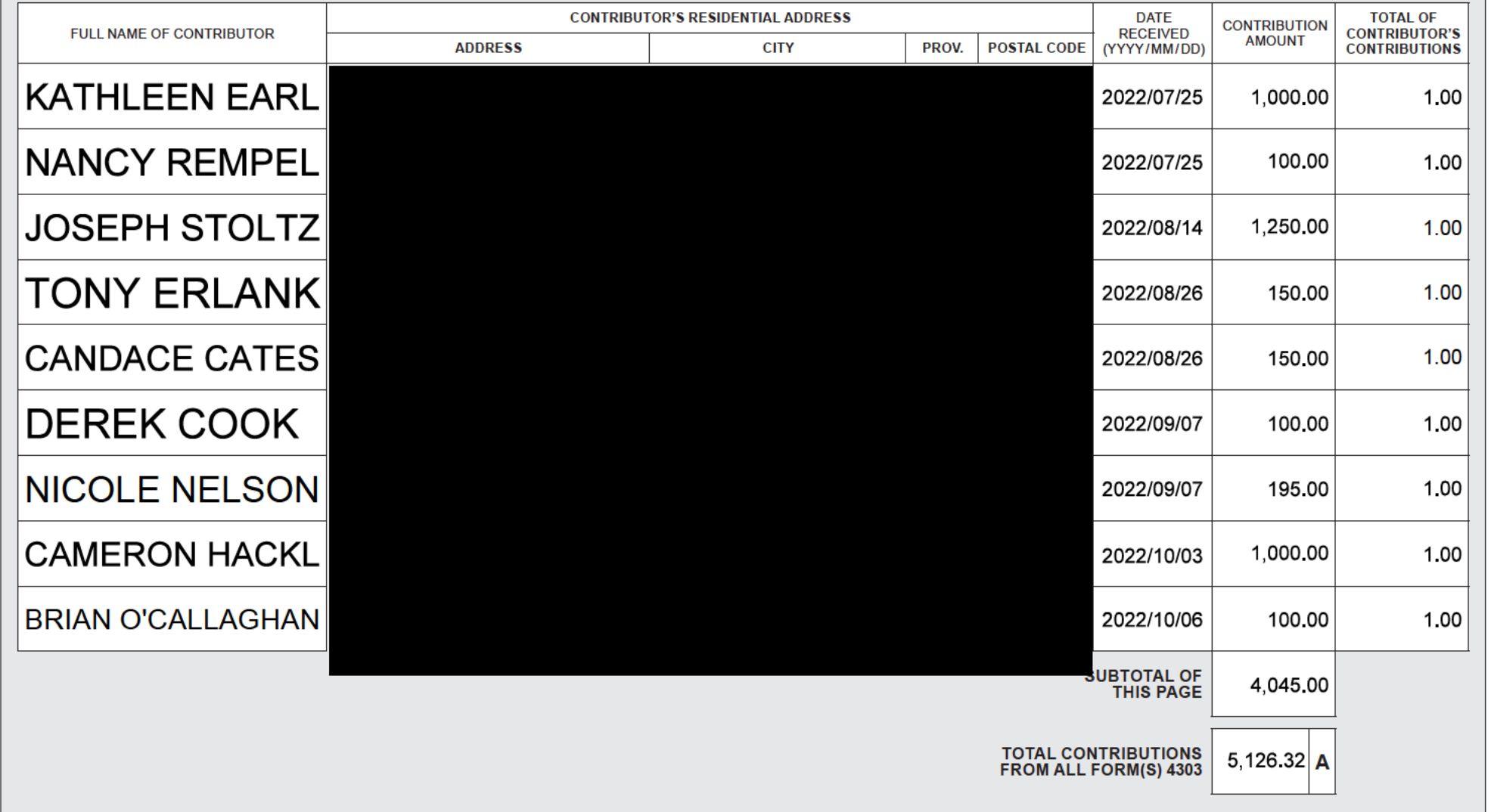

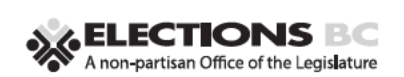

# **CAMPAIGN CONTRIBUTIONS WITH A TOTAL VALUE OF \$100 OR MORE**

#### **LOCAL ELECTIONS CANDIDATE**

4303  $(22/03)$ 

#### **NAME OF CANDIDATE PAGE**  $\overline{2}$ DAPHANE ANNE NELSON  $\overline{2}$ OF Attach additional forms if necessary.

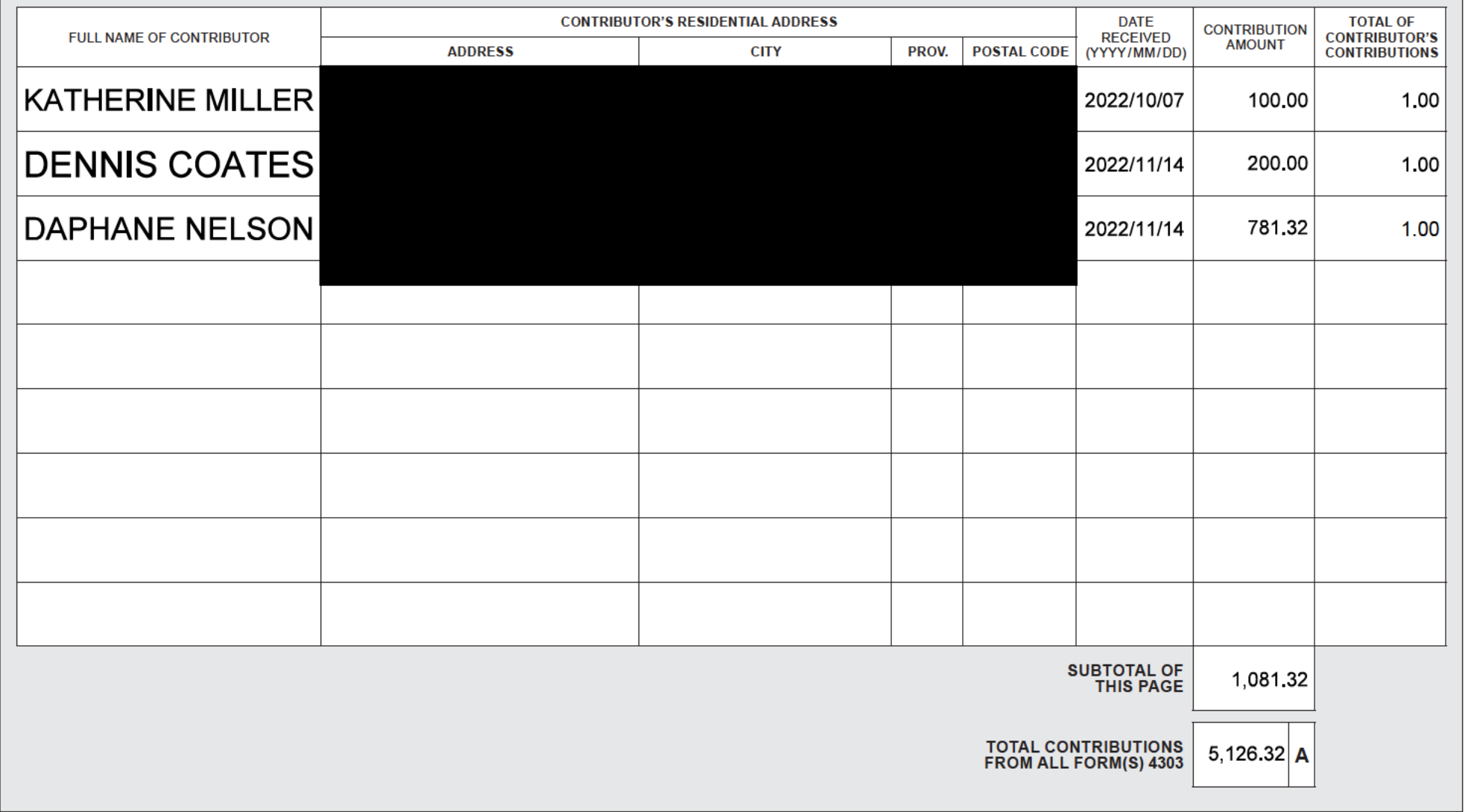

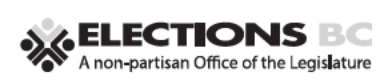

# **SUMMARY OF ELECTION EXPENSES**

### **LOCAL ELECTIONS CANDIDATE**

4307  $(22/03)$ 

# NAME OF CANDIDATE

**DAPHANE ANNE NELSON** 

Election Period Expenses - Report the value of all goods and services used in the election period. Campaign Period Expenses - Report the value of all goods and services used in the campaign period. If goods and services were used in both periods, report the full amount used in both columns (e.g., campaign signs).

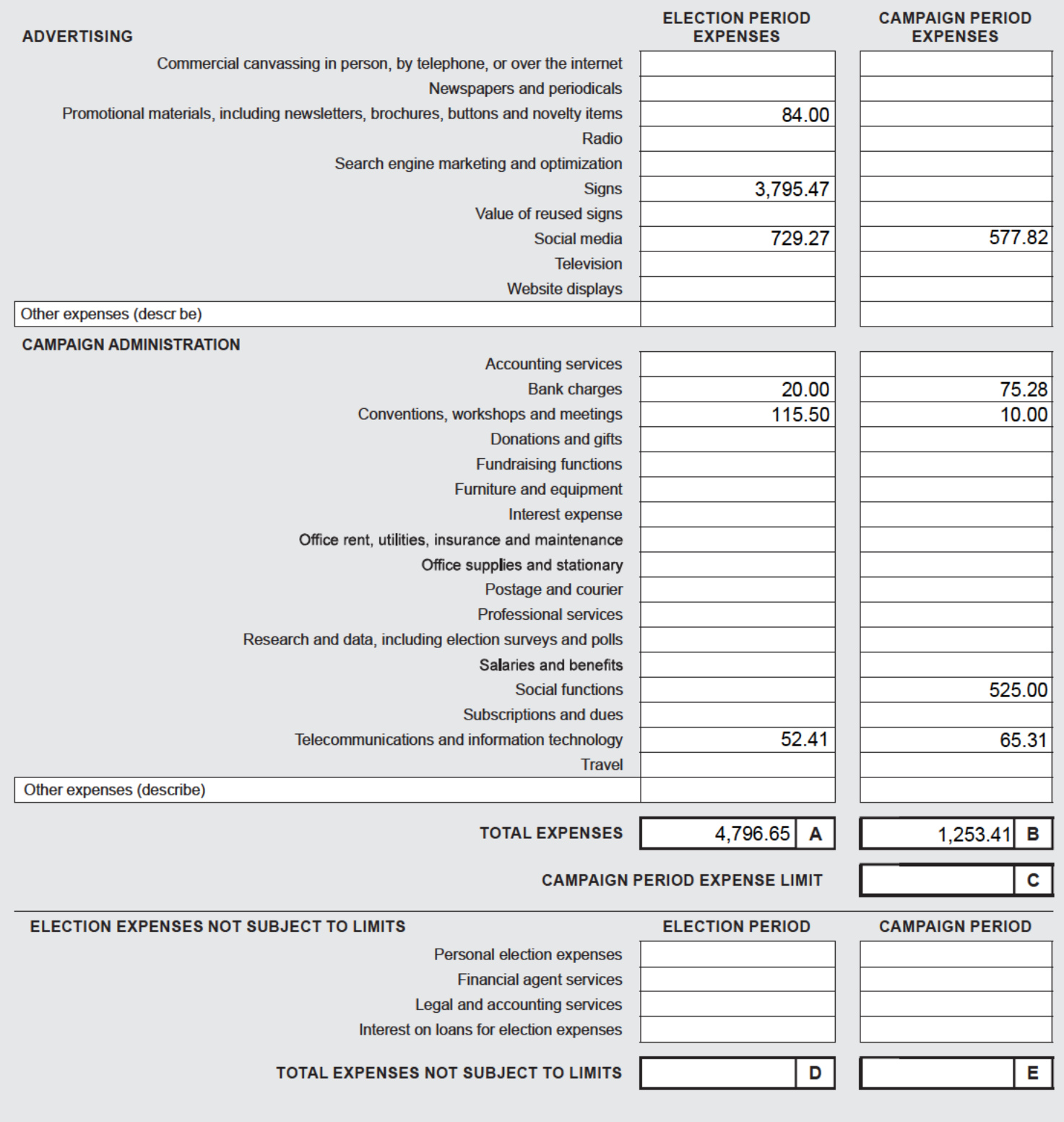

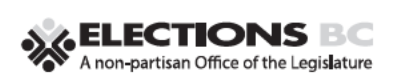

# **SHARED ELECTION EXPENSES**

**LOCAL ELECTIONS CANDIDATE** 

 $(22/02)$ 

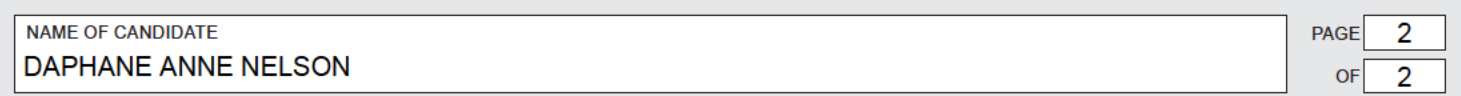

Report the total value of all shared election expenses in the applicable column for each period. Use a separate form for each unique group of candidates that shared election expenses. Attach additional forms if necessary.

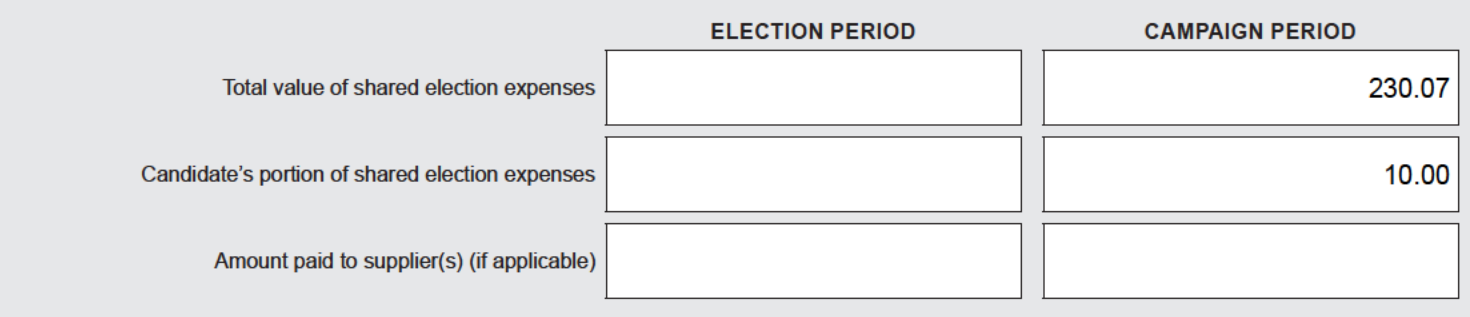

Note-ensure only your portion of shared election expenses is reported on Form 4307.

Provide the full names of other candidates the election expenses were shared with and the amounts of reimbursements either received from other candidates for their portion or paid to other candidates for your portion.

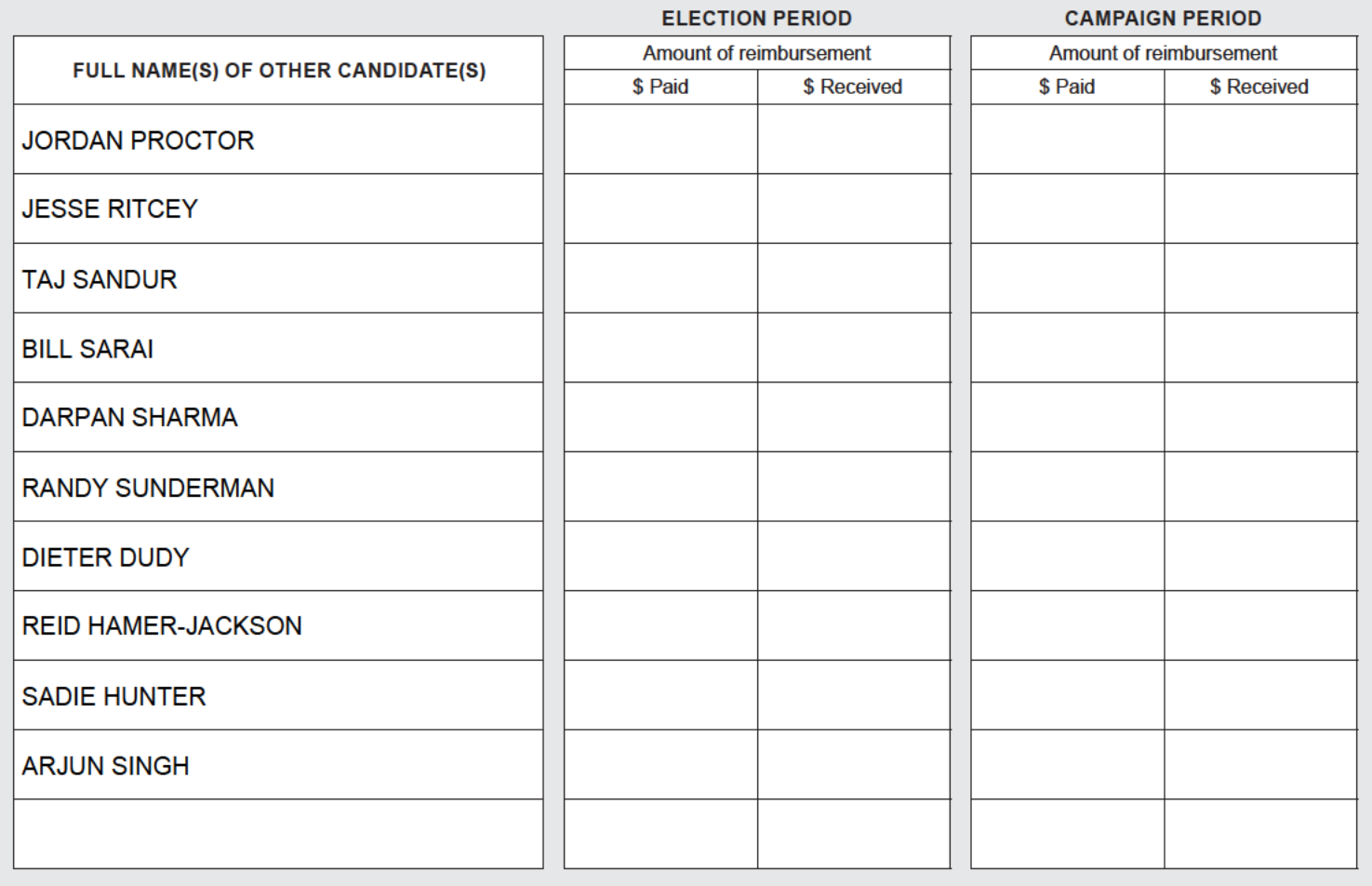

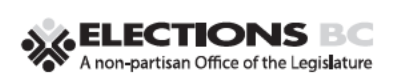

# **SHARED ELECTION EXPENSES**

### **LOCAL ELECTIONS CANDIDATE**

 $(22/02)$ 

1

 $\overline{2}$ 

PAGE

**OF** 

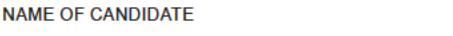

**DAPHANE ANNE NELSON** 

Report the total value of all shared election expenses in the applicable column for each period. Use a separate form for each unique group of candidates that shared election expenses. Attach additional forms if necessary.

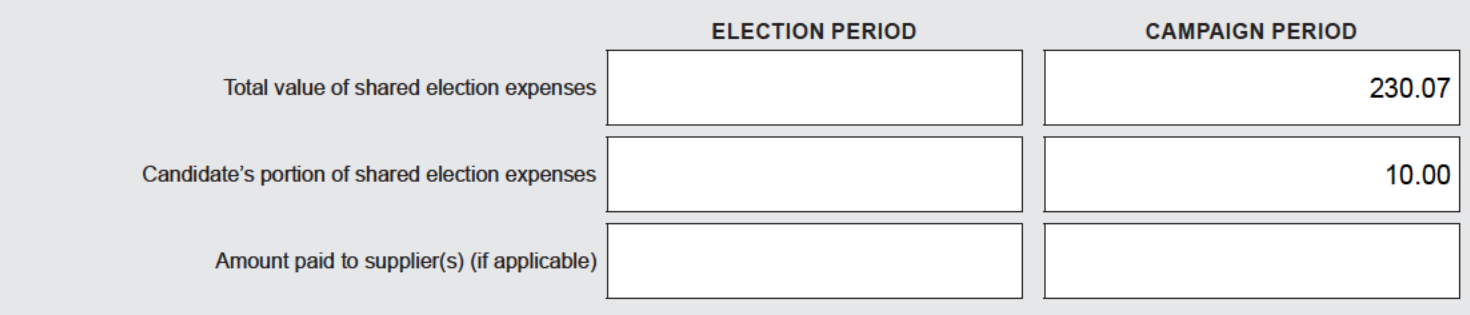

Note-ensure only your portion of shared election expenses is reported on Form 4307.

Provide the full names of other candidates the election expenses were shared with and the amounts of reimbursements either received from other candidates for their portion or paid to other candidates for your portion.

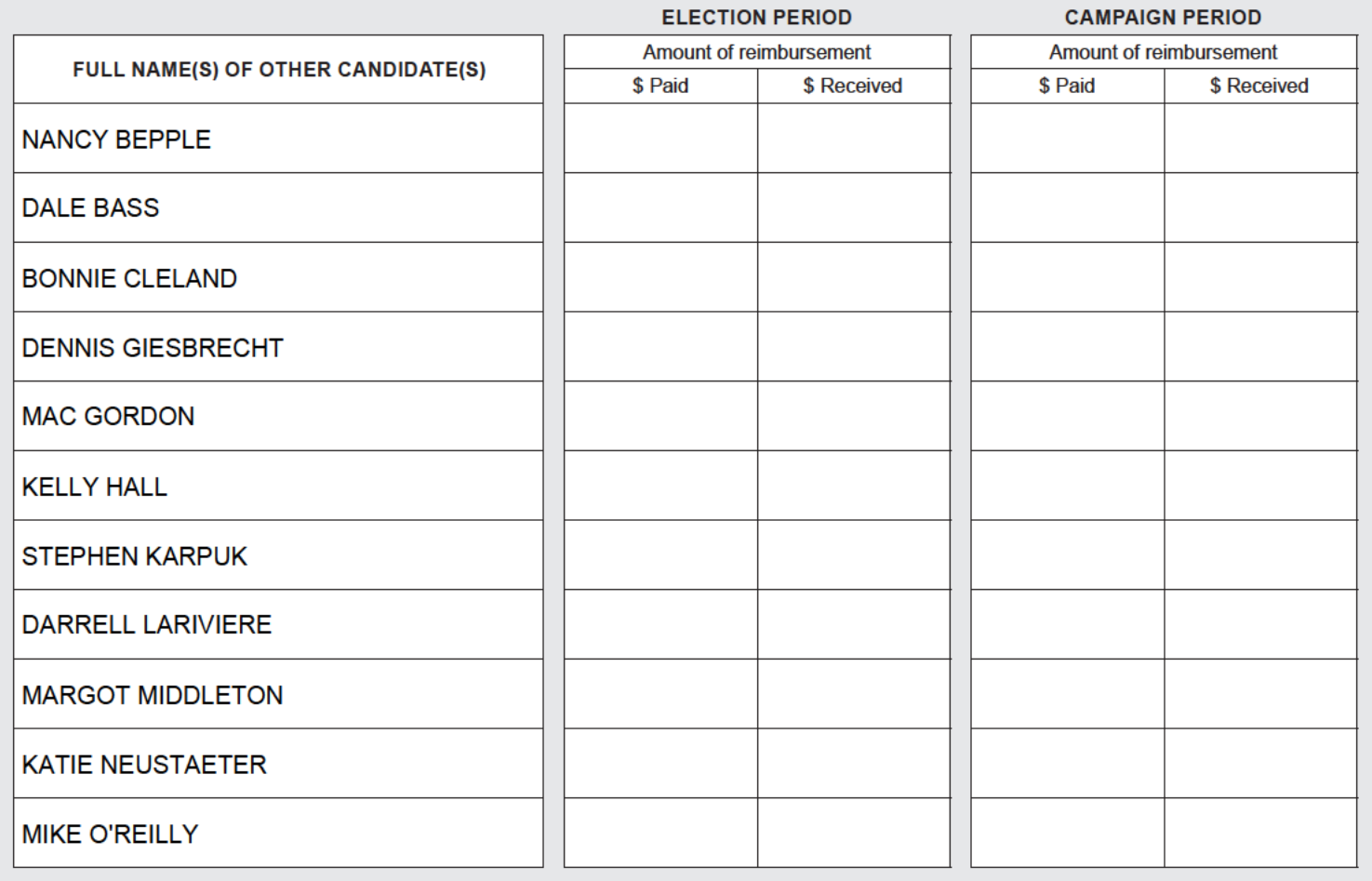

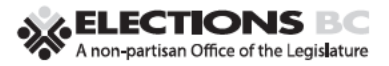

# **FUNDRAISING FUNCTION LOCAL ELECTIONS CANDIDATE**

 $(22/02)$ 

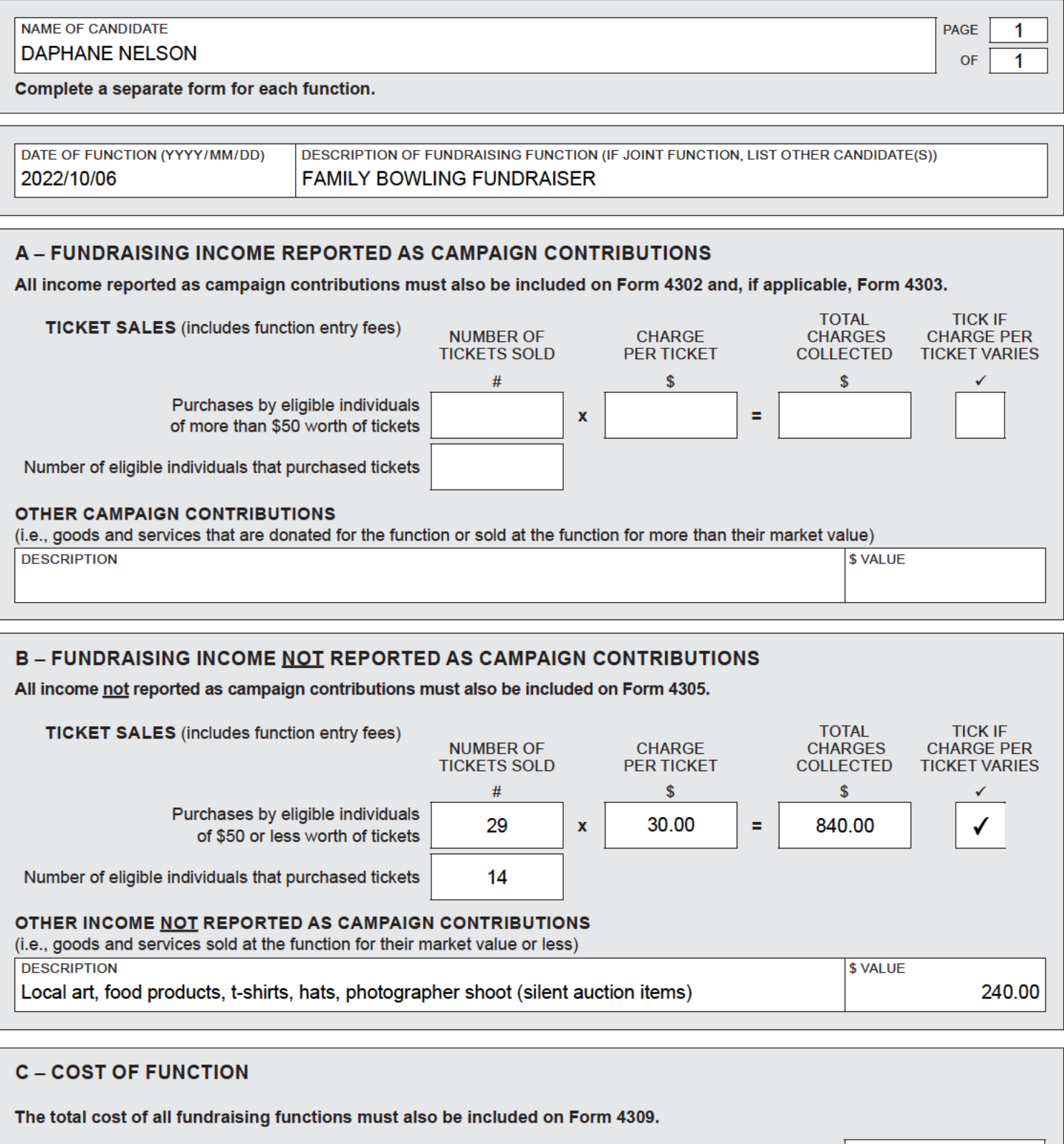

The cost of a fundraising function includes goods and services such as food, drinks, prizes, decorations, venue rental, advertising, staffing, entertainment, etc.

**\$TOTALCOST OF FUNCTION** 636.26